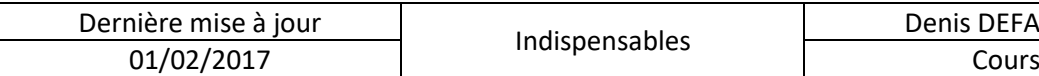

# Intégrales

## **Cours**

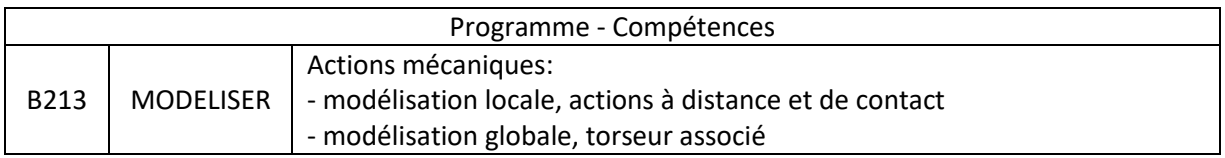

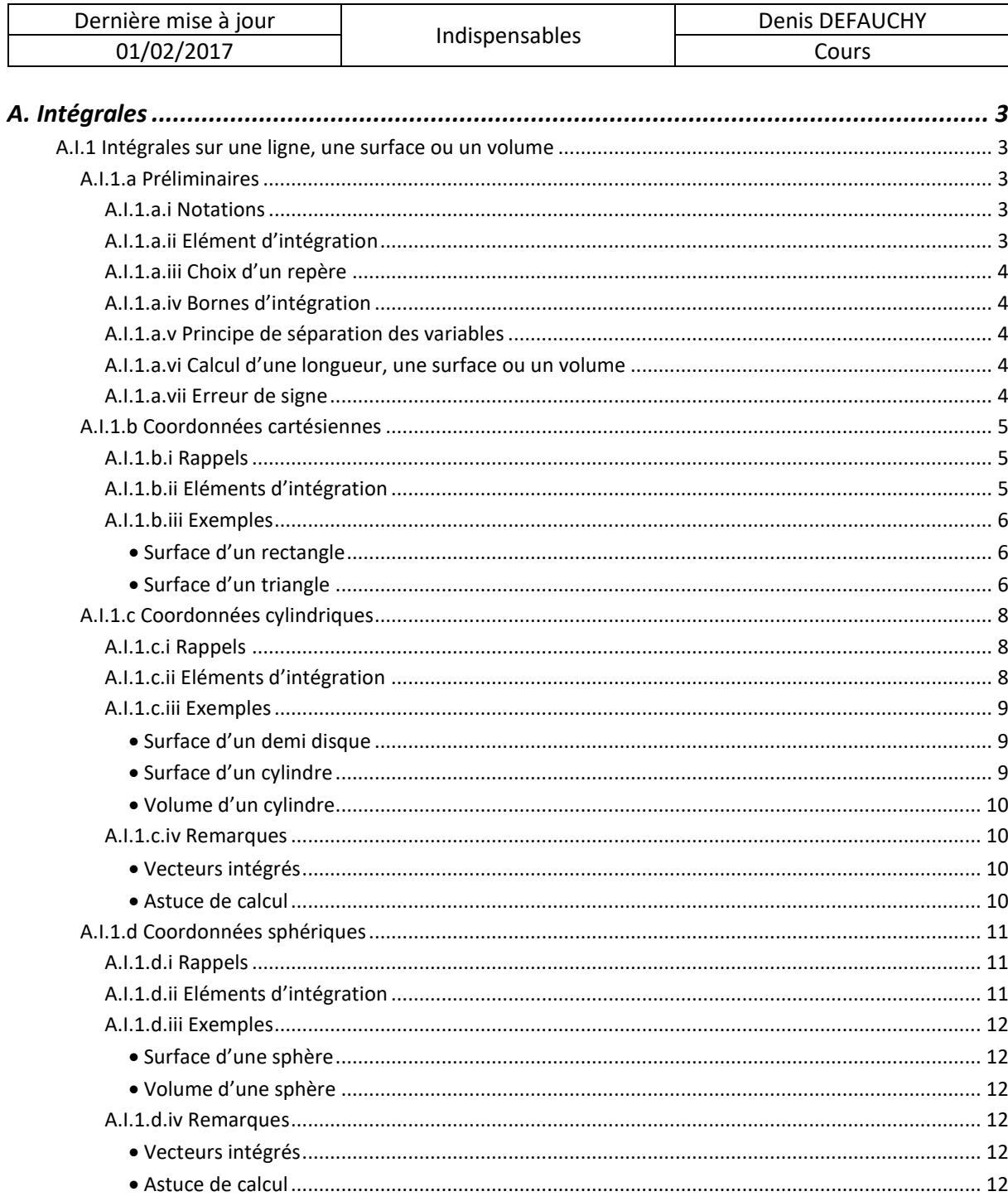

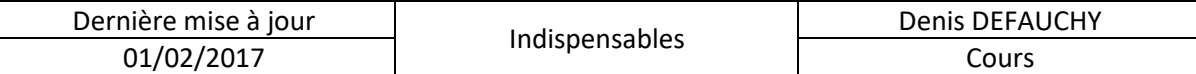

## <span id="page-2-0"></span>**A. Intégrales**

## <span id="page-2-1"></span>**A.I.1 Intégrales sur une ligne, une surface ou un volume**

Nous allons avoir besoin de calculer des intégrales sur des lignes, surfaces et volumes. Voyons donc ici les outils dont nous allons avoir besoin.

## <span id="page-2-2"></span>**A.I.1.a Préliminaires**

## <span id="page-2-3"></span>*A.I.1.a.i Notations*

Dans la suite, nous noterons :

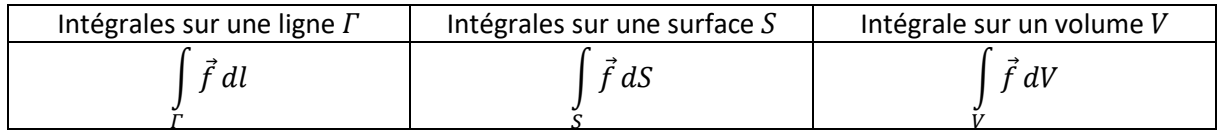

Ensuite, ces intégrales seront décomposées selon le domaine intégré en 1, 2 ou 3 intégrales en fonction des variables évoluant en précisant leurs bornes. Par exemple en coordonnées cartésiennes :

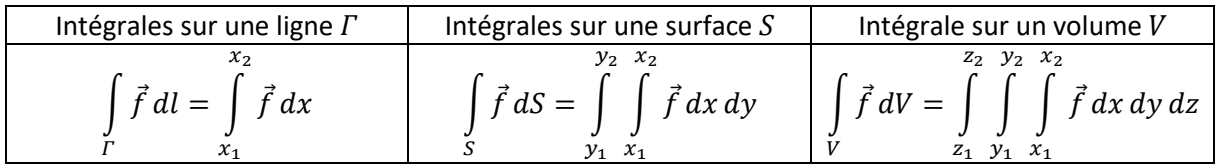

## <span id="page-2-4"></span>*A.I.1.a.ii Elément d'intégration*

Pour calculer une intégrale, il va falloir décrire l'élément d'intégration dl, dS ou dV. Cet élément d'intégration est une petite ligne, une petite surface ou un petit volume qu'il va falloir « déplacer » sur l'ensemble de l'élément intégré (ligne, surface ou volume) à l'aide des bornes d'intégration.

Les éléments d'intégration dépendent du système de coordonnées choisi (cartésien, cylindrique, sphérique) et du lieu d'intégration, par exemple en intégrale surfacique cylindrique, soit on intègre sur le cylindre à rayon constant, soit sur une tranche du cylindre…

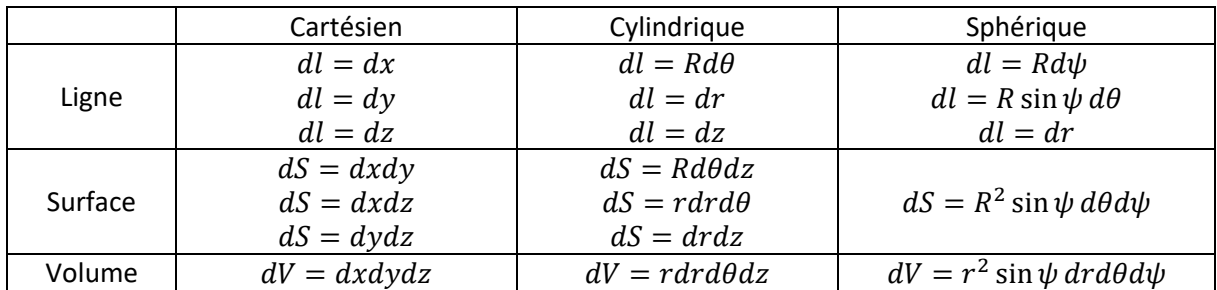

Voici des exemples d'éléments d'intégration :

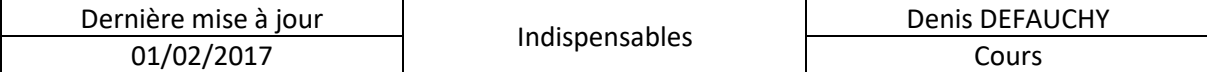

#### <span id="page-3-0"></span>*A.I.1.a.iii Choix d'un repère*

Avant toute intégration, il est nécessaire de poser un repère qui va définir les bornes d'intégration.

## <span id="page-3-1"></span>*A.I.1.a.iv Bornes d'intégration*

Les bornes de l'intégrale doivent être définies de manière à décrire entièrement la ligne, la surface ou le volume où est effectuée l'intégration. Nous traiterons des exemples par la suite.

## <span id="page-3-2"></span>*A.I.1.a.v Principe de séparation des variables*

Soit l'intégrale suivante :

$$
\int\limits_{z_1}^{z_2} \int\limits_{y_1}^{y_2} \int\limits_{x_1}^{x_2} f(x)g(y)h(z)dxdydz
$$

Lorsqu'il est possible d'identifier des fonctions d'une seule des variables de l'intégrale, on peut séparer les intégrations :

$$
\int_{z_1}^{z_2} \int_{y_1}^{y_2} \int_{x_1}^{x_2} f(x)g(y)h(z)dxdydz = \int_{x_1}^{x_2} f(x)dx \int_{y_1}^{y_2} g(y)dy \int_{z_1}^{z_2} h(z)dz
$$

## <span id="page-3-3"></span>*A.I.1.a.vi Calcul d'une longueur, une surface ou un volume*

Pour calculer une longueur, une surface ou un volume, il suffit d'intégrer le nombre 1, c'est-à-dire l'élément de longueur, surface ou volume.

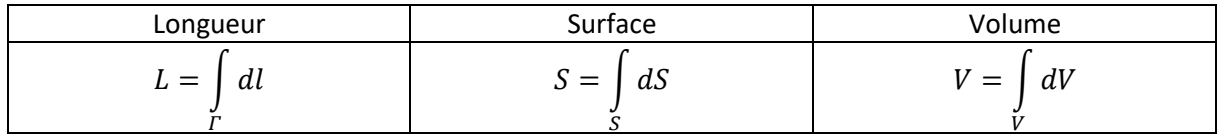

#### <span id="page-3-4"></span>*A.I.1.a.vii Erreur de signe*

Attention, les bornes d'une intégrale doivent être organisées de la plus petite à la plus grande.

Soit le segment  $OA$  suivant :

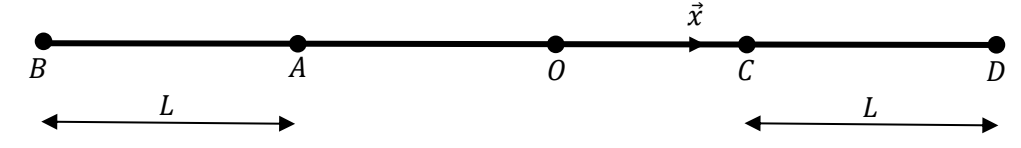

On a :

$$
X_A - X_B = L \quad ; \quad X_D - X_C = L
$$

Calculons la longueur des segments  $AB$  et  $CD$ :

$$
L_{CD} = \int_{X_C}^{X_D} dx = [x]_{X_C}^{X_D} = X_D - X_C = L
$$

#### Page **4** sur **12**

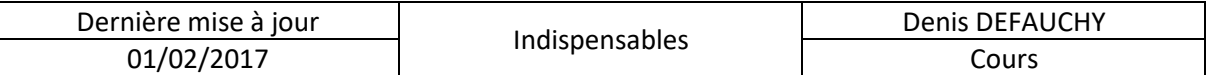

Cette première intégrale ne nous a pas posé de soucis, C et D étant organisés de gauche à droite, une manière « habituelle » de poser le problème de gauche à droite.

Par contre, attention pour le segment  $AB$  !

$$
L_{AB} = \int_{X_B}^{X_A} dx = [x]_{X_B}^{X_A} = X_A - X_B = L
$$

On voit bien qu'écrire  $\int_{X_A}^{X_B} dx$  induirait une erreur de signe.

Attention donc, ce problème est souvent source d'erreurs sur des calculs de moments en statique.

## <span id="page-4-0"></span>**A.I.1.b Coordonnées cartésiennes**

<span id="page-4-1"></span>*A.I.1.b.i Rappels*

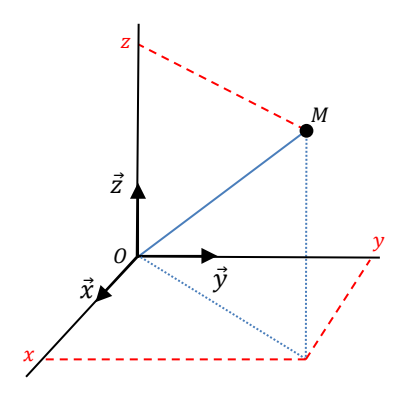

 $\overrightarrow{OM} = x\vec{x} + y\vec{y} + z\vec{z}$ 

## <span id="page-4-2"></span>*A.I.1.b.ii Eléments d'intégration*

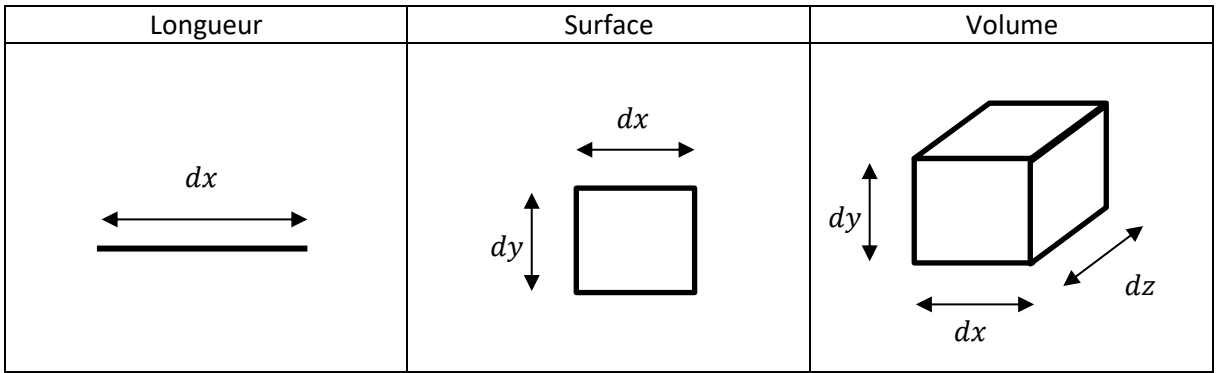

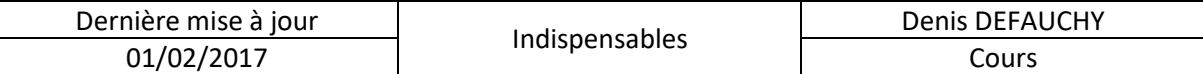

## <span id="page-5-0"></span>*A.I.1.b.iii Exemples*

## <span id="page-5-1"></span>**Surface d'un rectangle**

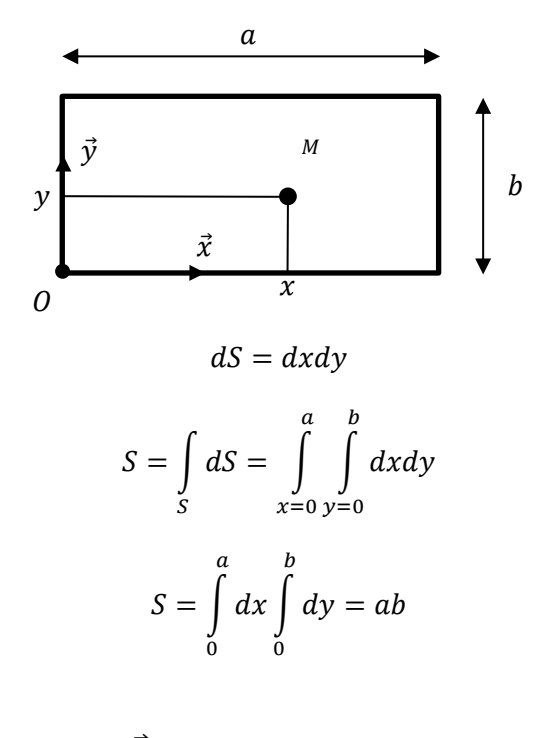

<span id="page-5-2"></span>**Surface d'un triangle**

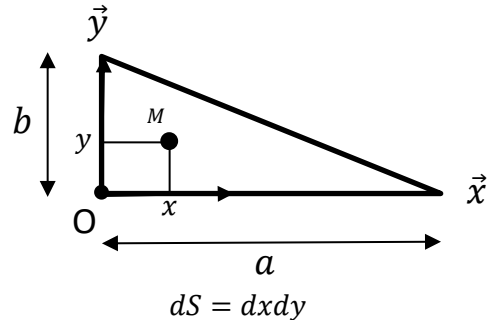

Les bornes de l'intégrale doivent permettre de promener  $dS$  sur toute la surface étudiée. On peut calculer cette intégrale de deux manières.

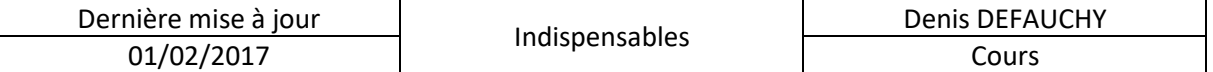

Méthode 1 : faire varier  $x$  de 0 à  $a$  et  $y$  de 0 à ...

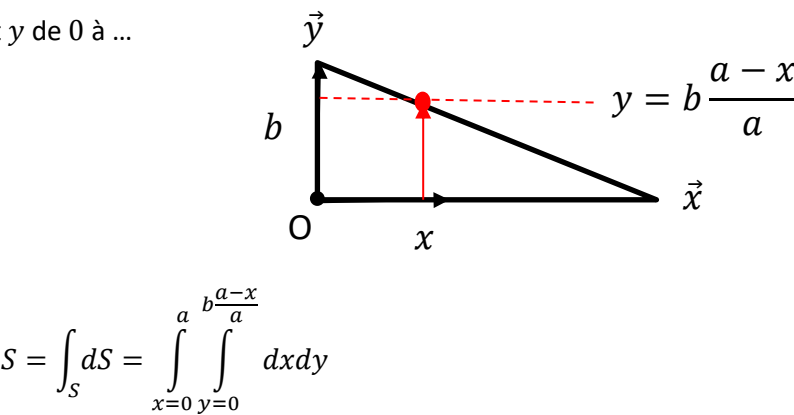

On remarque que l'on ne peut pas procéder à cette intégrale par séparation de variable ni dans n'importe quel sens :

S

$$
S = \int_{x=0}^{a} \left( \int_{y=0}^{b \frac{a-x}{a}} dy \right) dx = \int_{x=0}^{a} \left( [y]_{0}^{b \frac{a-x}{a}} \right) dx = \int_{x=0}^{a} b \frac{a-x}{a} dx = \frac{b}{a} \int_{x=0}^{a} (a-x) dx
$$

$$
S = \frac{b}{a} \left[ ax - \frac{x^{2}}{2} \right]_{0}^{a} = \frac{b}{a} \left[ aa - \frac{a^{2}}{2} \right]_{0}^{a} = \frac{b}{a} \frac{a^{2}}{2} = \frac{ab}{2}
$$

Méthode 2 : faire varier  $y$  de 0 à  $b$  et  $x$  de 0 à ...

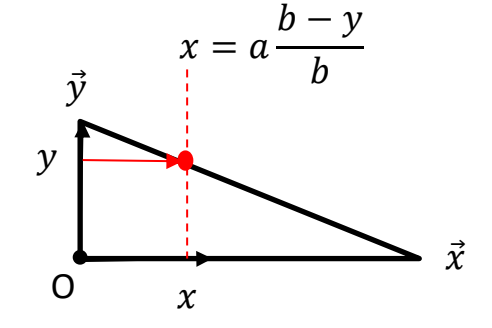

$$
S = \int_{S} dS = \int_{x=0}^{a \frac{b-y}{b}} \int_{y=0}^{b} dx dy
$$

$$
S = \int_{y=0}^{b} \left( \int_{x=0}^{a\frac{b-y}{b}} dx \right) dy = \int_{y=0}^{b} \left( [x]_0^{a\frac{b-y}{b}} \right) dy = \int_{y=0}^{b} a \frac{b-y}{b} dy = \frac{a}{b} \int_{y=0}^{b} (b-y) dy
$$

$$
S = \frac{a}{b} \left[ by -\frac{y^2}{2} \right]_0^b = \frac{a}{b} \left[ b^2 - \frac{b^2}{2} \right]_0^b = \frac{a}{b} \frac{b^2}{2} = \frac{ab}{2}
$$

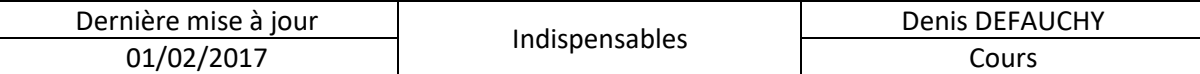

## <span id="page-7-0"></span>**A.I.1.c Coordonnées cylindriques**

## <span id="page-7-1"></span>*A.I.1.c.i Rappels*

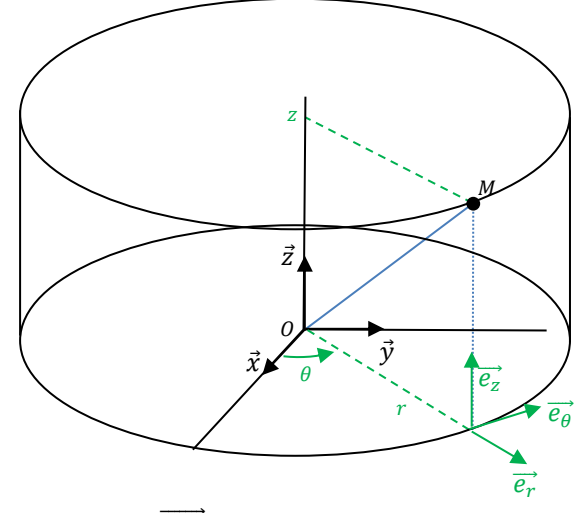

 $\overrightarrow{OM} = \overrightarrow{re_r} + \overrightarrow{ze_z}$ 

## <span id="page-7-2"></span>*A.I.1.c.ii Eléments d'intégration*

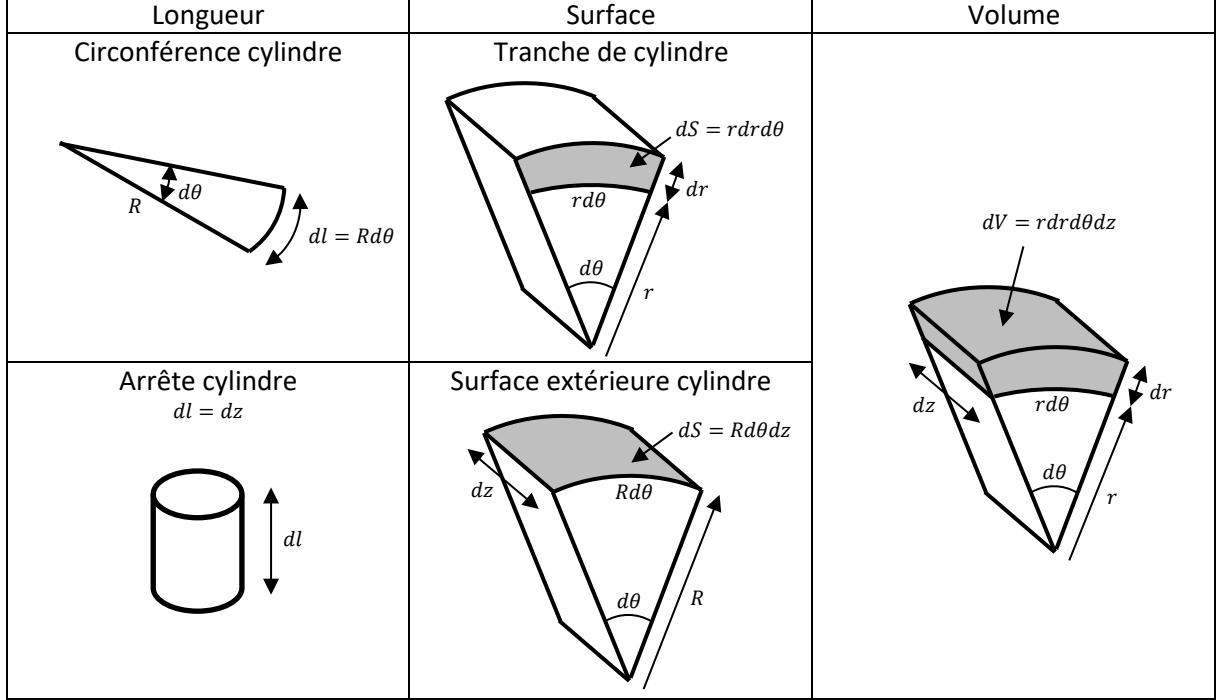

Attention :  $dS$  et  $dV$  sont positifs,  $r \in [0, R]$  uniquement

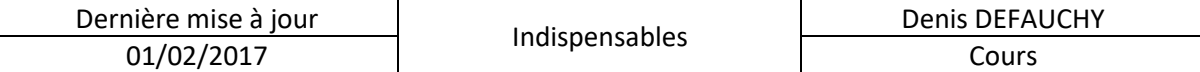

<span id="page-8-0"></span>*A.I.1.c.iii Exemples*

<span id="page-8-1"></span>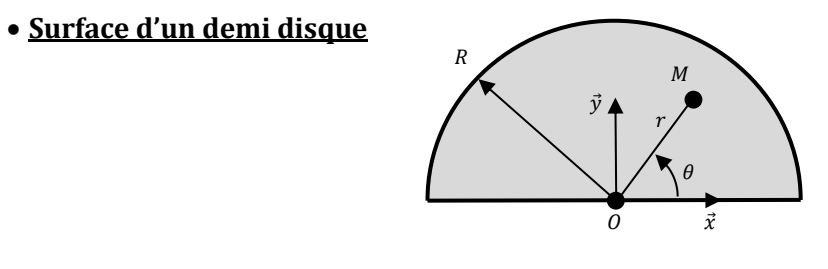

$$
dS= r dr d\theta
$$

$$
S = \int_{S} dS = \int_{r=0}^{R} \int_{\theta=0}^{\pi} r dr d\theta
$$

$$
S = \int_{\theta=0}^{R} r dr \int_{\theta=0}^{\pi} d\theta = \left[\frac{r^2}{2}\right]_{0}^{R} [\theta]_{0}^{\pi} = \frac{\pi R^2}{2}
$$

Remarque : On peut calculer cette intégrale an cartésien, mais c'est à éviter

$$
S = \int_{S} dS = \int_{x=-a}^{a} \int_{y=0}^{\sqrt{R^2 - x^2}} dx dy
$$

<span id="page-8-2"></span>**Surface d'un cylindre**

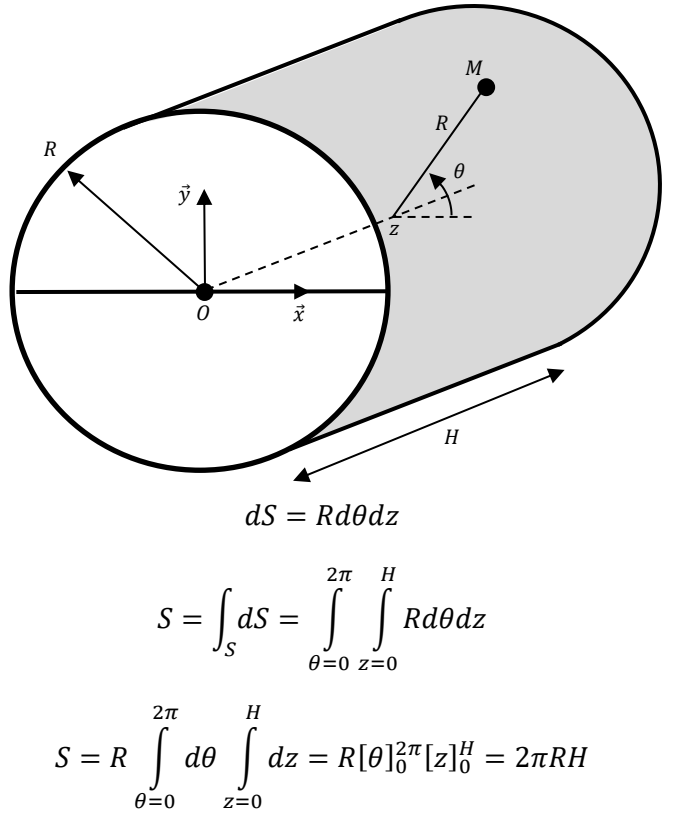

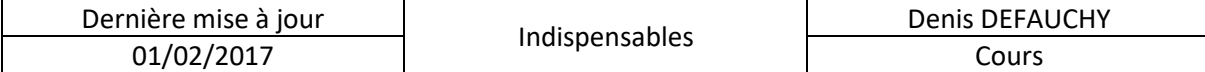

#### <span id="page-9-0"></span>**Volume d'un cylindre**

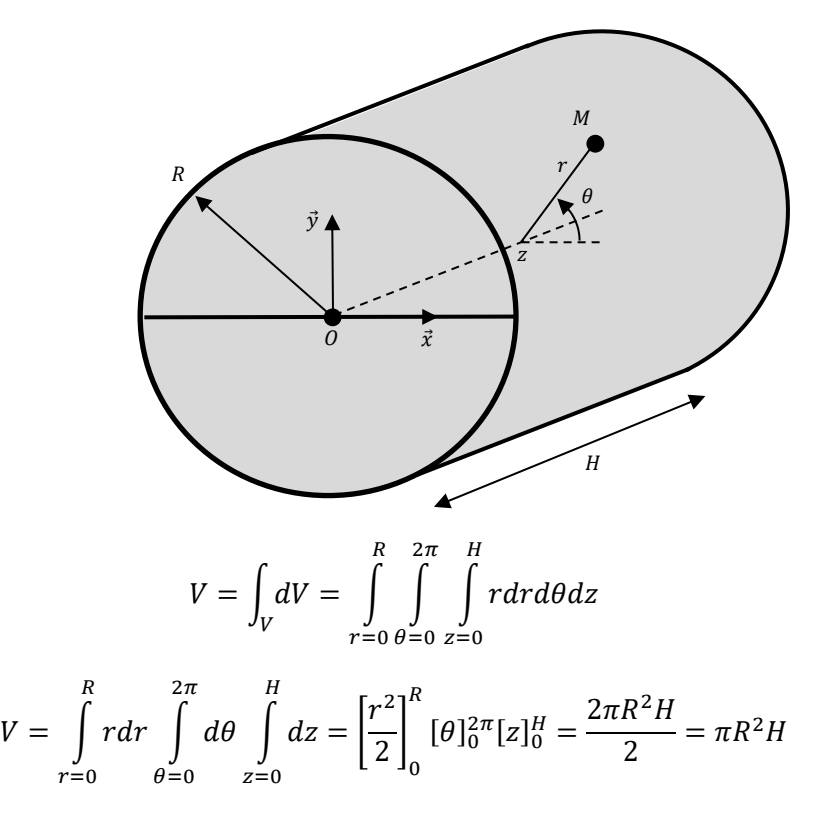

#### <span id="page-9-1"></span>*A.I.1.c.iv Remarques*

#### <span id="page-9-2"></span>**Vecteurs intégrés**

Selon l'intégrale calculée, il peut être nécessaire d'intégrer les vecteurs  $\vec{e_r}$  et  $\vec{e_\theta}$ . Attention, ces vecteurs sont dépendants de  $\theta$  et ne pourront sortir de l'intégrale.

$$
\begin{cases} \overrightarrow{e_r} = \cos\theta \, \vec{x} + \sin\theta \, \vec{y} \\ \overrightarrow{e_\theta} = -\sin\theta \, \vec{x} + \cos\theta \, \vec{y} \end{cases}
$$

S'ils sont intégrés entre 0 et  $2\pi$ , on remarquera sans faire de calculs que le résultat donne  $\vec{0}$ . Sinon, il suffit de les projeter dans une base où les vecteurs sont fixes et sortent donc de l'intégrale. Exemple :

$$
\int_{\theta_1}^{\theta_2} \int_{z_1}^{z_2} \overrightarrow{e_r} d\theta dz = (z_2 - z_1) \int_{\theta_1}^{\theta_2} \overrightarrow{e_r} d\theta
$$

$$
\int_{\theta_1}^{\theta_2} \overrightarrow{e_r} d\theta = \int_{\theta_1}^{\theta_2} (\cos \theta \vec{x} + \sin \theta \vec{y}) d\theta = \int_{\theta_1}^{\theta_2} \cos \theta d\theta \vec{x} + \int_{\theta_1}^{\theta_2} \sin \theta d\theta \vec{y}
$$

$$
= [\sin \theta]_{\theta_1}^{\theta_2} \vec{x} + [-\cos \theta]_{\theta_1}^{\theta_2} \vec{y} = (\sin \theta_2 - \sin \theta_1) \vec{x} + (\cos \theta_1 - \cos \theta_2) \vec{y}
$$

#### <span id="page-9-3"></span>**Astuce de calcul**

On pensera que  $x^2 + y^2 = r^2$ 

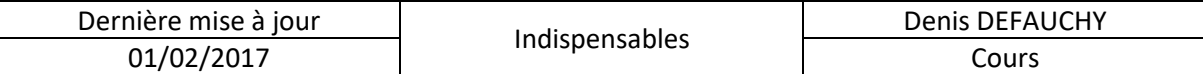

## <span id="page-10-0"></span>**A.I.1.d Coordonnées sphériques**

## <span id="page-10-1"></span>*A.I.1.d.i Rappels*

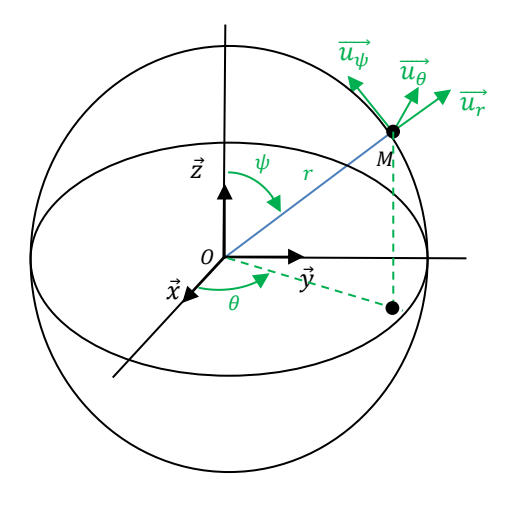

 $\overrightarrow{OM} = r\overrightarrow{u_r}$ 

## <span id="page-10-2"></span>*A.I.1.d.ii Eléments d'intégration*

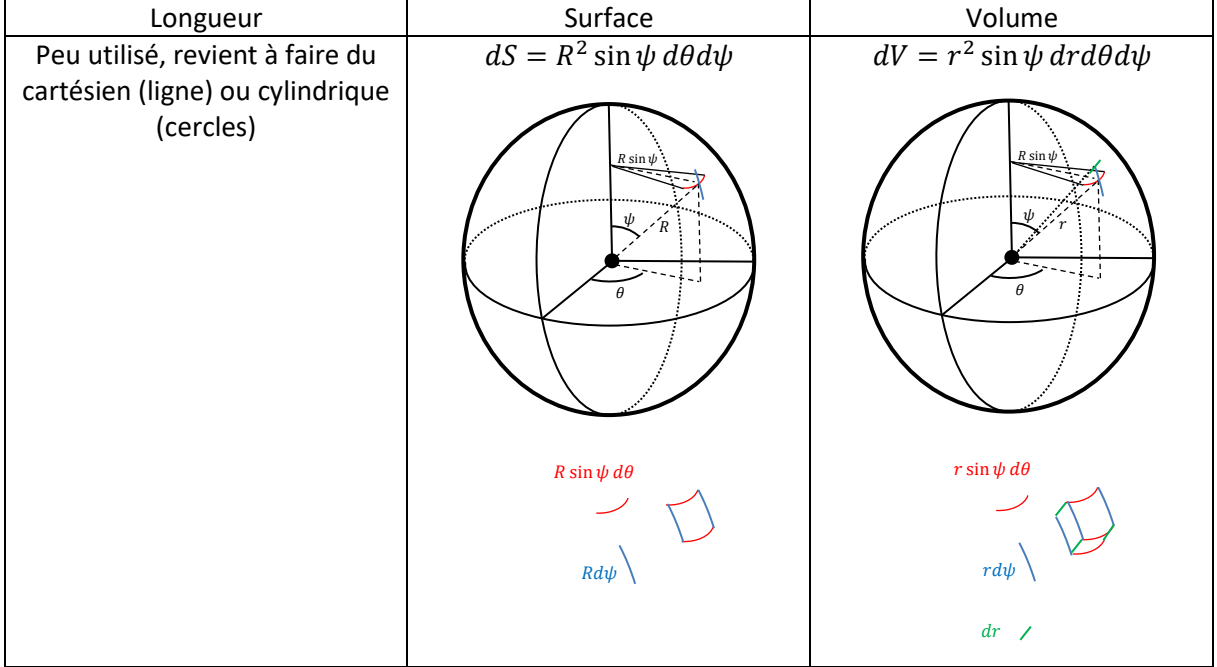

Attention :  $dS$  et  $dV$  sont positifs,  $\psi \in [0,\pi]$  uniquement

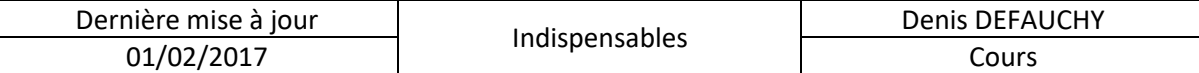

## <span id="page-11-0"></span>*A.I.1.d.iii Exemples*

## <span id="page-11-1"></span>**Surface d'une sphère**

$$
S = \int_{S} dS = \int_{\theta=0}^{2\pi} \int_{\psi=0}^{\pi} R^{2} \sin \psi \, d\theta d\psi
$$
  

$$
S = R^{2} \int_{\theta=0}^{2\pi} d\theta \int_{\psi=0}^{\pi} \sin \psi \, d\psi = R^{2} [\theta]_{0}^{2\pi} [-\cos \psi]_{0}^{\pi} = -2\pi R^{2} (\cos \pi - \cos 0) = -2\pi R^{2} (-1 - 1)
$$

$$
S=4\pi R^2
$$

## <span id="page-11-2"></span>**Volume d'une sphère**

$$
V = \int_{V} dV = \int_{r=0}^{R} \int_{\theta=0}^{2\pi} \int_{\psi=0}^{\pi} r^{2} \sin \psi \, dr d\theta d\psi
$$

$$
V = \int_{r=0}^{R} r^{2} \int_{\theta=0}^{2\pi} d\theta \int_{\psi=0}^{\pi} \sin \psi \, d\psi = \left[\frac{r^{3}}{3}\right]_{0}^{R} [\theta]_{0}^{2\pi} [-\cos \psi]_{0}^{\pi} = \frac{R^{3}}{3} 4\pi = \frac{4}{3} \pi R^{3}
$$

## <span id="page-11-3"></span>*A.I.1.d.iv Remarques*

## <span id="page-11-4"></span>**Vecteurs intégrés**

Comme illustré pour les intégrales cylindriques, on pourra intégrer le vecteur  $\overrightarrow{u_r}$  (éventuellement  $\overrightarrow{u_{\theta}}$ et  $\overrightarrow{u_{\psi}}$  mais rarement utilisés) de la représentation sphérique en prenant :

$$
\overrightarrow{u_r} = \sin \psi \cos \theta \, \vec{x} + \sin \psi \sin \theta \, \vec{y} + \cos \psi \, \vec{z}
$$

## <span id="page-11-5"></span>**Astuce de calcul**

On pensera que :

$$
x^2 + y^2 + z^2 = r^2
$$